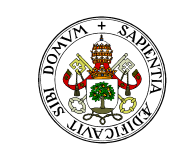

**Universidad de Valladolid** 

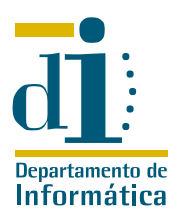

# Programación II. I.T.I. de Gestión Ejercicios de Programación Modular

Curso 2009/10

# Ejercicio 1

Determinar el nivel de cohesión que presentan los módulos que corresponden con las siguientes descripciones:

- 1. A partir de los datos que genera un empleado al fichar, actualizar el registro de horas, el fichero maestro, y el fichero de datos horarios y el fichero de datos para el pago.
- 2. Da salida a un vuelo y entrada al siguiente en un sistema de control de equipajes.
- 3. Informa sobre los errores producidos en la gestión de matrículas.
- 4. Obtiene el  $cos(x)$
- 5. Verifica la sintáxis de un programa Eiffel.
- 6. Obtiene y valida un registro
- 7. A partir del ISBN obtiene el título, autor, editorial, precio y existencias de un libro
- 8. Empezar: Abre todos los ficheros, obtiene los primeros registros de «transacciones» y maestro e imprime las cabeceras
- 9. Chequear datos: Comprueba la corrección de los parámetros de navegación de un vehículo orbital
- 10. Actualizar cuenta: Actualiza el saldo a partir del saldo anterior, y el valor del movimiento, generando un informe para el usuario con el nuevo saldo

## Ejercicio 2

Ordenar las siguientes versiones de un módulo encargado de imprimir la etiqueta postal de un cliente respecto al acoplamiento que presentan con el módulo que los llama:

- imprime(nombre, calle, ciudad, cp)
- imprime(direccion\_cliente)
- *imprime(reg\_cliente)*
- $\blacksquare$  imprime (nc, cae) donde nc contiene nombre y código postal y cc contiene calle y código postal

# Ejercicio 3

Describir la cohesión y acoplamiento de los siguientes módulos, indicando en su caso las posibilidades de mejora del diagrama

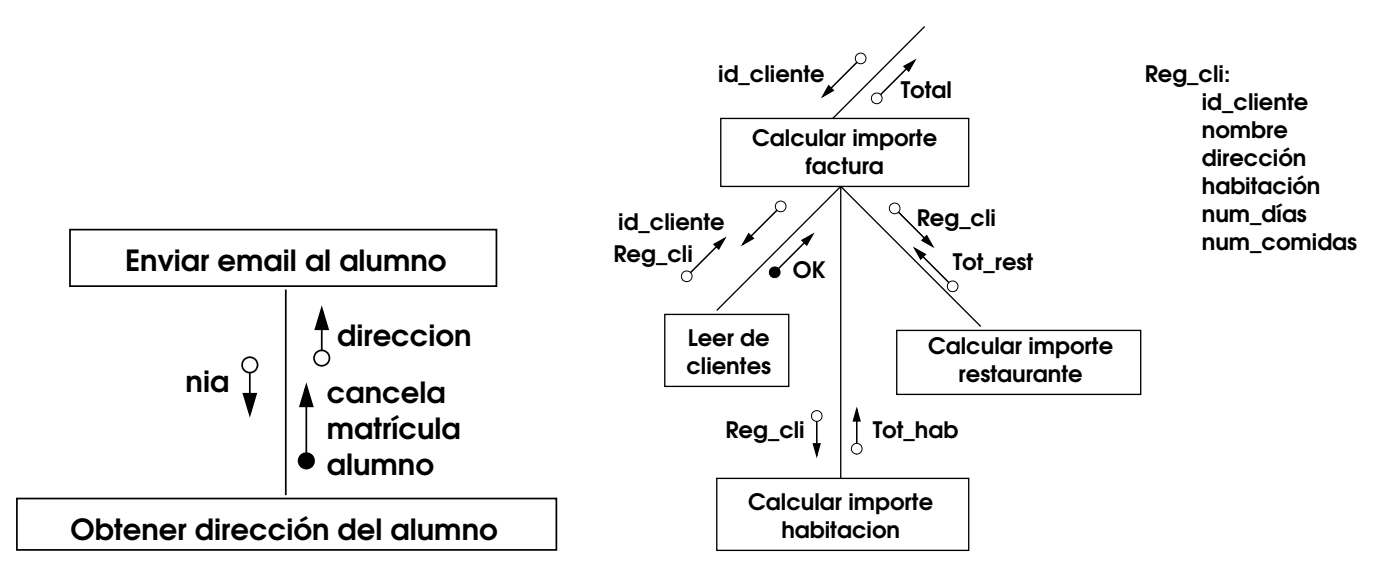

## Ejercicio 4

Describir la cohesión y acoplamiento de los siguientes módulos, indicando en su caso las posibilidades de mejora del diagrama

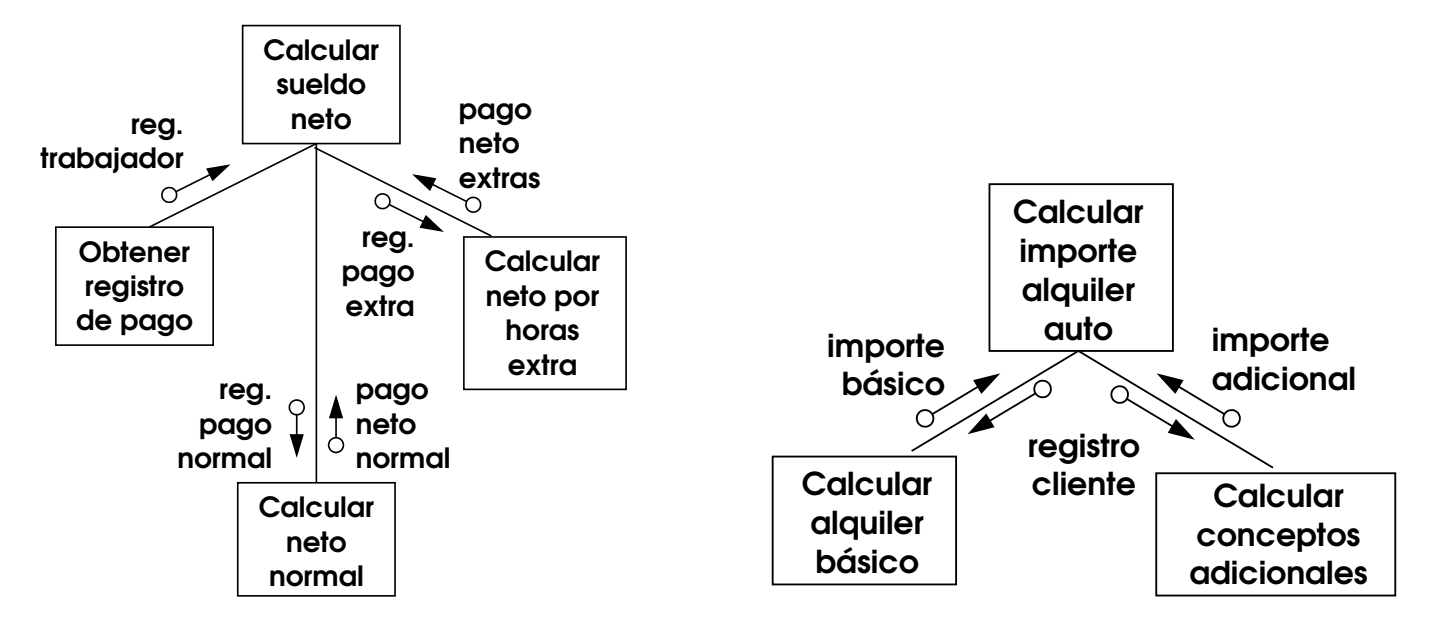

## Ejercicio 5

Describir la cohesión y acoplamiento de los siguientes módulos, indicando en su caso las posibilidades de mejora del diagrama

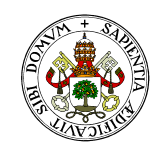

#### **Universidad deValladolid**

**UVa** 

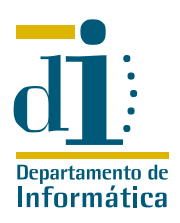

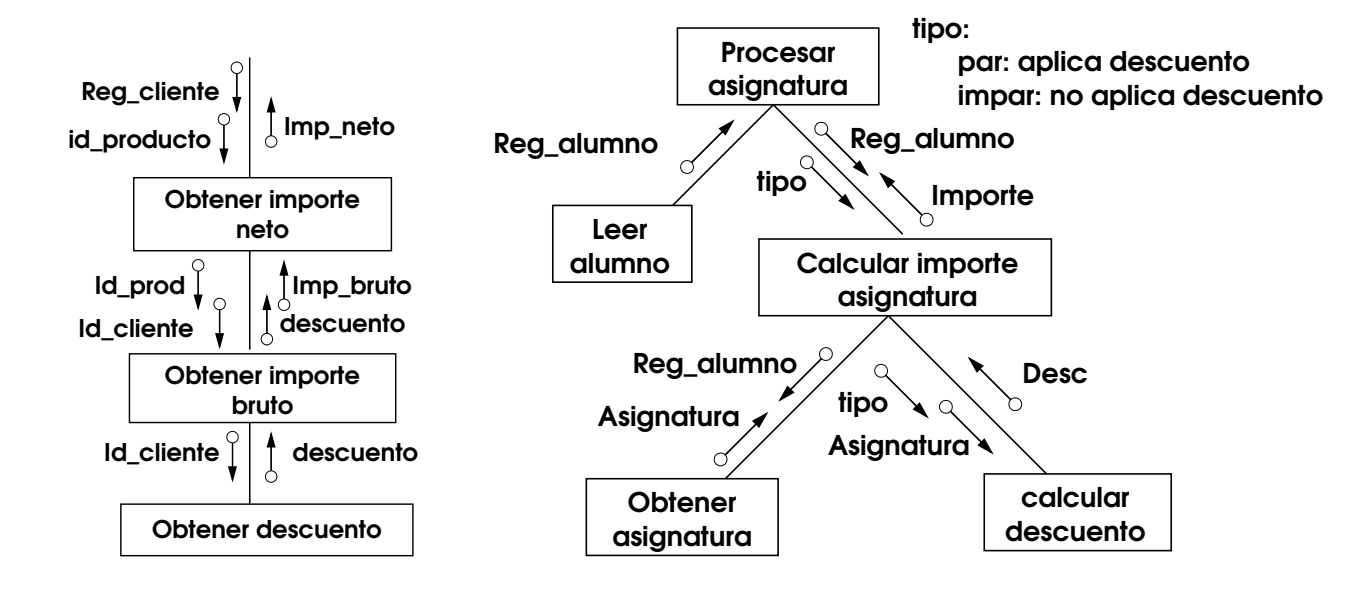